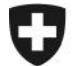

Schweizerische Eidgenossenschaft Confédération suisse Confederazione Svizzera Confederaziun svizra

Eidgenössisches Finanzdepartement EFD

**Eidgenössische Zollverwaltung EZV Oberzolldirektion** Sektion Organisation

**Bern,10.07.2007** 

# Information e-dec Info (12)

## **Geplante Änderungen in e-dec bezüglich Veredelungsverkehr, Meldestelle Tabak und Runden der Gewichte**

### **Veredelungsverkehr**

Mit dem Inkrafttreten des neuen Zollrechts am 01.05.2007 wurden im Veredelungsverkehr teilweise neue Verfahren eingeführt. Im passiven Veredelungsverkehr steht an Stelle des Freipassverfahrens neu das Nichterhebungsverfahren bzw. das vereinfachte Nichterhebungsverfahren zur Verfügung. In den Bewilligungen wird das anzuwendende Verfahren jeweils definiert. Ist die Zollstelle für die Bewilligungserteilung zuständig, erfolgt die Veranlagung ausschliesslich im vereinfachten Nichterhebungsverfahren. Die neuen Verfahren sind ab dem 1. Oktober 2007 anwendbar. Ein Merkblatt über die passive Veredelung (inkl. Veranlagung der neuen Verfahren) wird sobald als möglich im Internet publiziert.

Im weiteren muss die überwachende Stelle gemäss Bewilligung neu im Feld Meldestelle deklariert werden.

Als Konsequenz müssen wir in e-dec Import, einige Plausibilitätsregeln ändern, löschen oder neu definieren.

SPECIFIC CHECK 2 - gelöschte Regel:

**R186:** Diese Regel kann gelöscht werden.

SPECIFIC CHECK 2 - neue Regeln:

- **R229:** Wenn der Abfertigungstyp 2 (Veredelungsverkehr) deklariert wird und der Verfahrenstyp 1 (ordentliches Verfahren) ist, muss die Nummer der überwachenden Zollstelle gemäss Stammdaten ins Feld "Meldestelle" geschrieben werden. In allen anderen Fällen muss dieses Feld nicht berücksichtigt werden.
- **R247:** Der MWST-Code = 92 [neuer Code; (Nachträgliche Steuerveranlagung)] darf nur deklariert werden wenn es sich um den Abfertigungstyp 2 (Veredlungsverkehr) handelt, die Verkehrsrichtung = 2 (Passiv) ist, der Verfahrenstyp = 1 (Ordentlich), der Handelswaren $code = 2$  (nicht Handelsware) und der Zollansatz = "0" ist.
- **R248:** Wenn der Abfertigungstyp = 2 (Veredlungsverkehr) und Freipass = 0 (nein), dann ist das Feld Verfahrenstyp, zwingen zu deklarieren.
- **R261**: Wenn der Abfertigungstyp = 2 (Veredlungsverkehr) und die Verkehrsrichtung = 2 (passiv) und der Verfahrenstyp = 2 (vereinfacht) deklariert wird, dann muss das Feld Handelsware = 1 (Handelsware) sein.

SPECIFIC CHECK 2 – ergänzen Regeln:

- **R190:** Neue Bedingung erstellt. [Verkehrsrichtung 1 (aktiv) oder 2 (passiv)].
- **R208:** Erweiterung der Regel [Handelswarencode muss 1 (Handelsware) sein sofern der MWST-Code nicht 3 (steuerfrei) ist].
- **R209:** Neue Bedingung erstellt. [Verfahrenstyp kann 1 (ordentlich) oder 2 (vereinfacht) sein.

Von den vorgenannten Änderungen wurden die Regeln R190 und R208 auf den 01. Juli 2007 in Betrieb genommen. Alle anderen Änderungen werden mit dem nächsten Update (August/September) aktiviert. Die genauen Daten werden Ihnen in nächster Zeit bekannt geben.

Um eine Übersicht über alle Plausibilitätsregeln im Veredlungsverkehr zu bekommen, können Sie das Dokument SPECIFIC CHECK 2 im Anhang konsultieren. Kurz vor dem nächsten Update werden die fachliche Beschreibung sowie die History Plausibilität wie gewohnt im Internet publiziert.

Das Dokument "Verzollung von Spezialfällen" wird sobald als möglich überarbeitet und zur Verfügung gestellt.

### **Meldestelle Tabak**

Die Plausibilitätsregel R136 stellt sicher, dass bei Tabakverzollungen mit Bewilligungstyp 4 (Revers Tabak) und Zahlungsstundung die Bewilligungsstelle 98 (EZV Andere) angegeben wird. Für die Sektion Tabak- und Bierbesteuerung der OZD existiert hingegen ein eigener Bewilligungsstellencode 21 (STB). Die entsprechende Plausibilitätsregel R136 wird mit dem nächsten Update (August/September) geändert. Damit es keine "Wechselwirkungen" mit der Plausibilität der Kundensysteme gibt, ist es zwingend, dass Sie diese Änderung in Ihrem System ebenfalls umsetzen.

### **Runden von Gewichten**

Gem. Art. 2 des Zolltarifgesetzes ist das für die Verzollung massgebende Gewicht auf die nächsten 100 Gramm aufzurunden. Grundsätzlich wird die Angabe von nur einer Stelle nach dem Komma auch für die übrigen Gewichte (Eigenmasse, Zollnettogewicht, Zusatzabgabenmenge, Gebührenmenge) angewendet, sofern der Zolltarif nicht ausdrücklich die Eigenmasse in kg mit 3 Stellen nach dem Komma verlangt wie z.B. bei Bijouterie- und Juwelierwaren.

Das XML-Schema für die Übermittlung Version 1.2 lässt ausser beim Bruttogewicht überall die Eingabe von 3 Stellen nach dem Komma zu. Dies kann insbesondere im Bereich Nettogewicht / Zollnettogewicht zu Problemen führen, da das Nettogewicht vom System mit 3 Kommastellen übernommen wird, während beim Zollnettogewicht die 2. und 3. Kommastelle abgeschnitten wird. Deshalb kann es sein, dass die beiden Werte zwar genau gleich eingegeben werden, durch die Behandlung vom System jedoch die Eigenmasse grösser als das Zollnettogewicht erfasst wird, was einen Plausibilitätsfehler auslöst (R160).

Aus diesem Grund bitten wir Sie, der Eingabe von Gewichten die nötige Aufmerksamkeit zu schenken.

N.B. Beim XML-Schema Version 1.3 können Zollnettogewicht und Gebührenmenge nur noch mit einer Kommastelle eingegeben werden.

Für weitere Fragen steht Ihnen der Helpdesk e-dec gerne zur Verfügung.

Mit freundlichen Grüssen. e-dec Helpdesk

#### Veredlungsverkehr

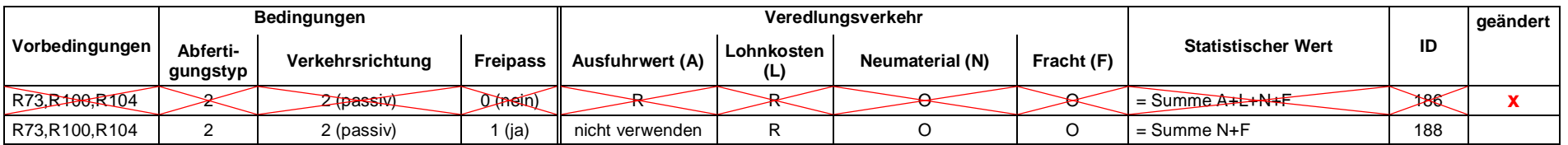

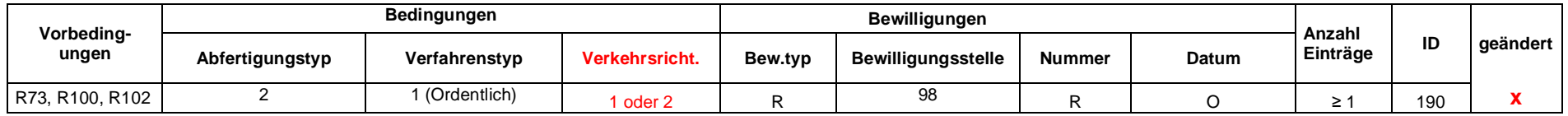

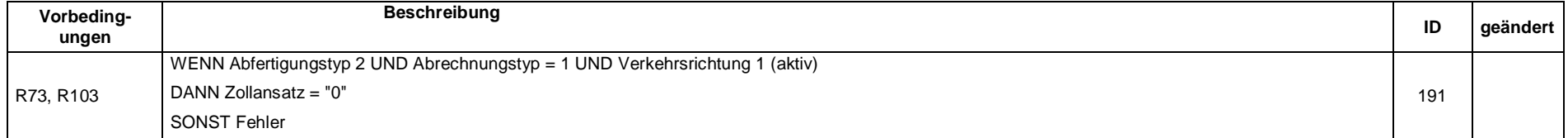

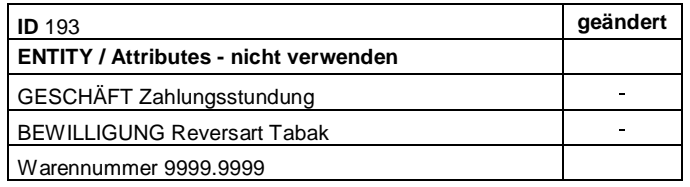

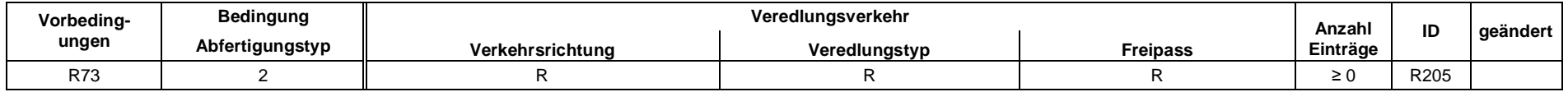

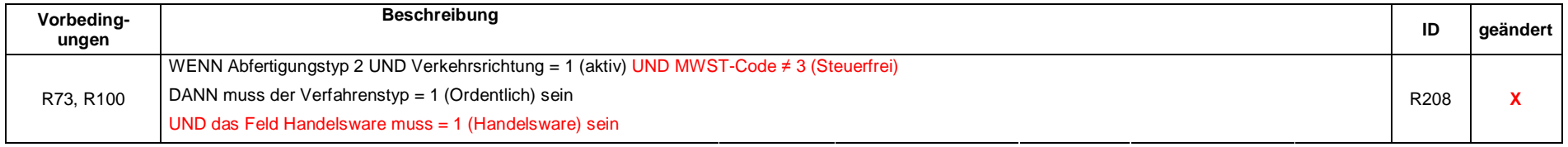

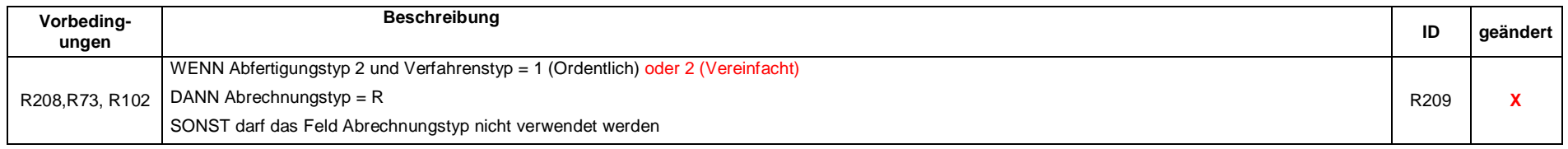

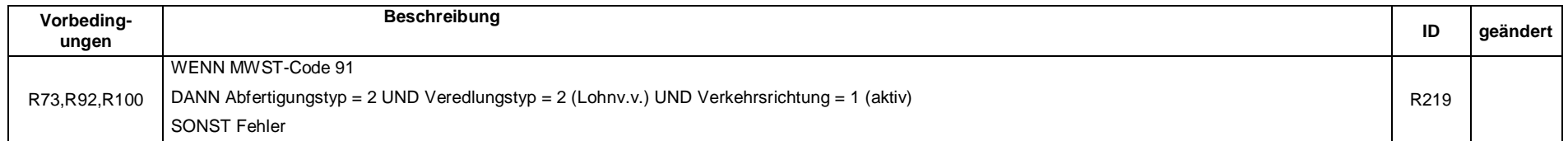

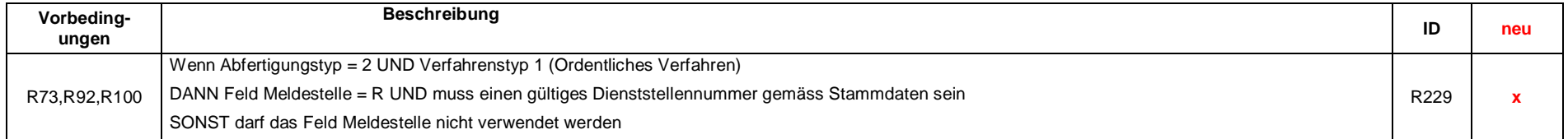

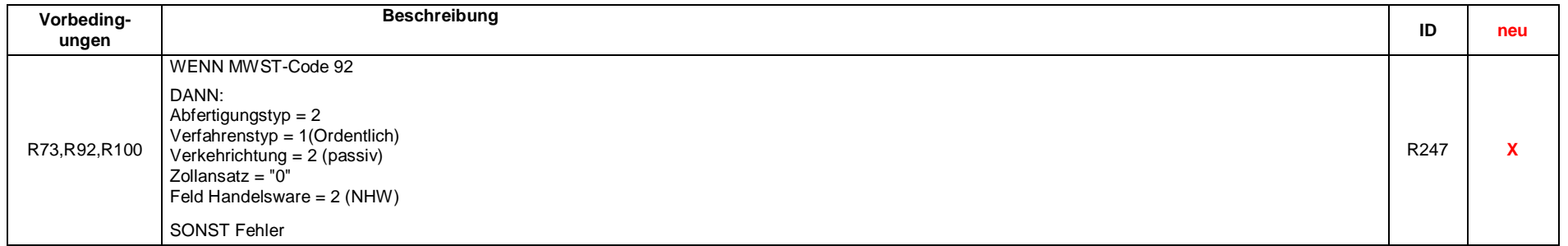

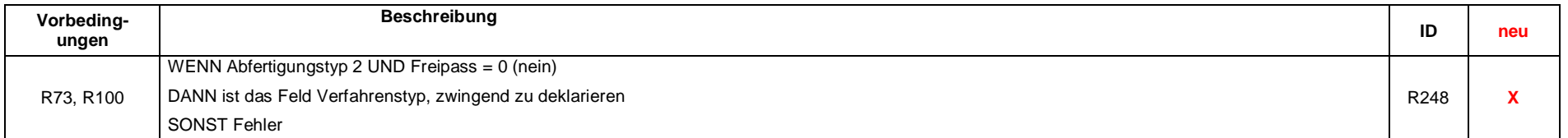

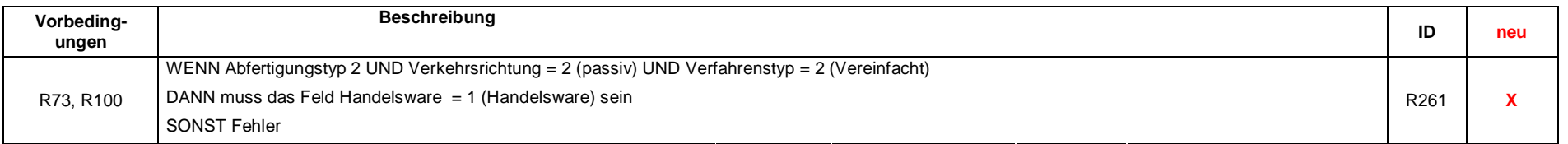